#### **Linear Algebra Concepts**

Nuno Vasconcelos (Ken Kreutz-Delgado)

UCSD

#### **Vector spaces**

• **Definition:** a vector space is a set *H* where

– addition and scalar multiplication are defined and satisfy:

1)  $x+(x'+x'') = (x+x')+x''$  5)  $\lambda x \in \mathcal{H}$ 2)  $x + x' = x' + x \in H$  6)  $1x = x$ 3)  $0 \in H$ ,  $0 + x = x$  7)  $\lambda(\lambda' x) = (\lambda \lambda')x$ 4)  $-x \in H$ ,  $-x + x = 0$  8)  $\lambda(x+x') = \lambda x + \lambda x'$  $(\lambda = \text{scalar}; x, x', x'' \in \mathcal{H})$  9)  $(\lambda + \lambda')x = \lambda x + \lambda'x$ 

• the canonical example is R**<sup>d</sup>** with standard vector addition and scalar multiplication  $e^q$ **x x**+**x'**  $e_d$ **x**  $\lambda$ **x** 

 $e<sub>2</sub>$ 

 $e<sub>1</sub>$ 

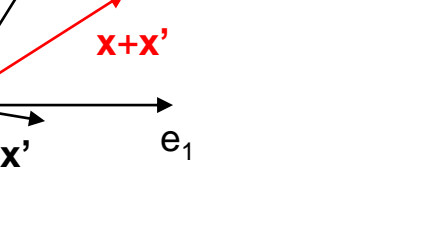

 $e<sub>2</sub>$ 

## **Vector spaces**

- But there are much more interesting examples
- E.g., the space of functions  $f: X \rightarrow \mathbb{R}$  with

 $(f + g)(x) = f(x) + g(x)$   $(\lambda f)(x) = \lambda f(x)$ 

- R**<sup>d</sup>** is a vector space of finite dimension, e.g.
	- $f = (f_1, ..., f_d)^T$
- When d goes to infinity we have a function

 $- f = f(t)$ 

• The space of all functions is an infinite dimensional vector space

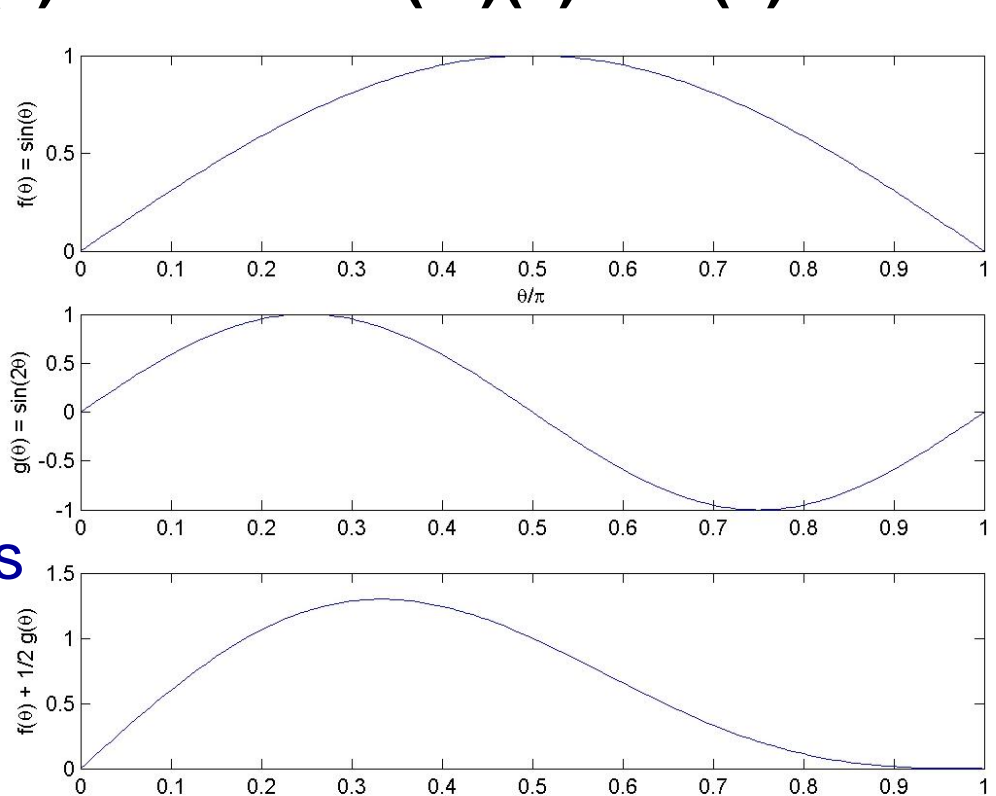

## **Data Vector Spaces**

- In this course we will talk a lot about "data"
- Data will always be represented in a vector space:
	- an example is just a point ("datapoint") on such a space
	- from above we know how to perform basic operations on datapoints
	- this is nice, because datapoints can be quite abstract
	- e.g. images:
		- an image is a function on the image plane
		- it assigns a color  $f(x, y)$  to each image location (*x,y*)
		- the space  $\boldsymbol{\varPsi}$  of images is a vector space (note: assumes that images can be negative)
		- **•** this image is a point in  $\Psi$

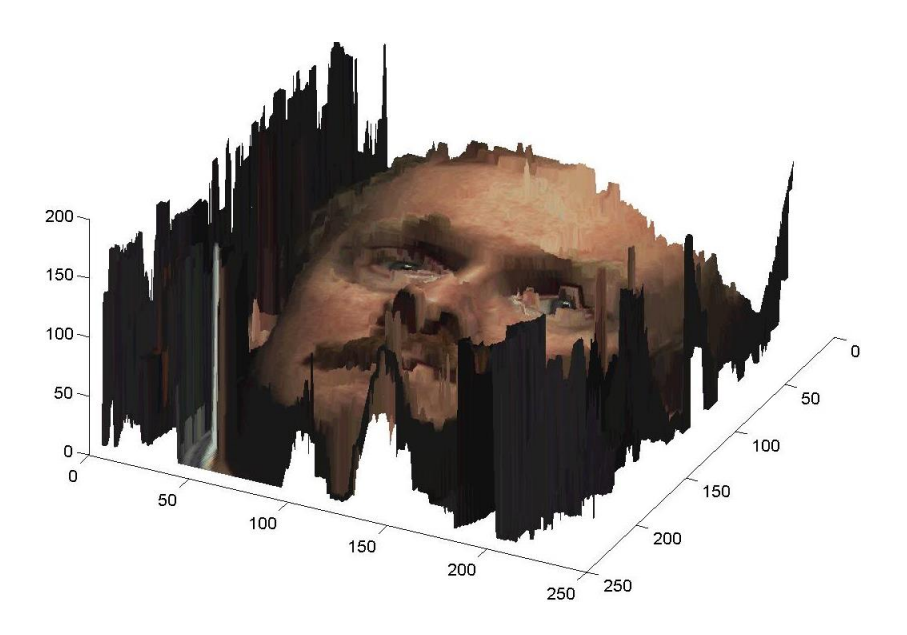

#### **Images**

- Because of this we can manipulate images by manipulating their vector representations
- E.g., Suppose one wants to "morph" *a*(*x,y*) into *b*(*x,y*):
	- One way to do this is via the path along the line from a to b.

 $c(\alpha) = a + \alpha (b-a)$ *=* (*1-*a) *a +* <sup>a</sup> *b*

- $-$  for  $\alpha = 0$  we have a
- $-$  for  $\alpha = 1$  we have *b*
- $-$  for  $\alpha$  in (0, 1) we have a point on the line between *a* and *b*
- To morph images we can simply apply this rule to their vector representations!

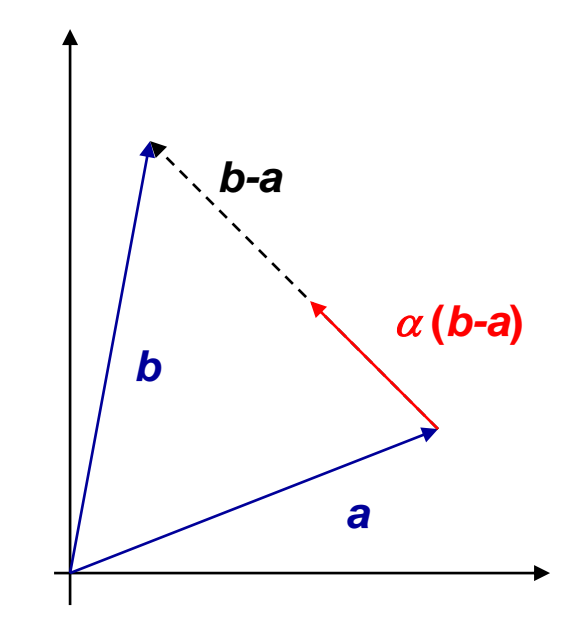

#### **Images**

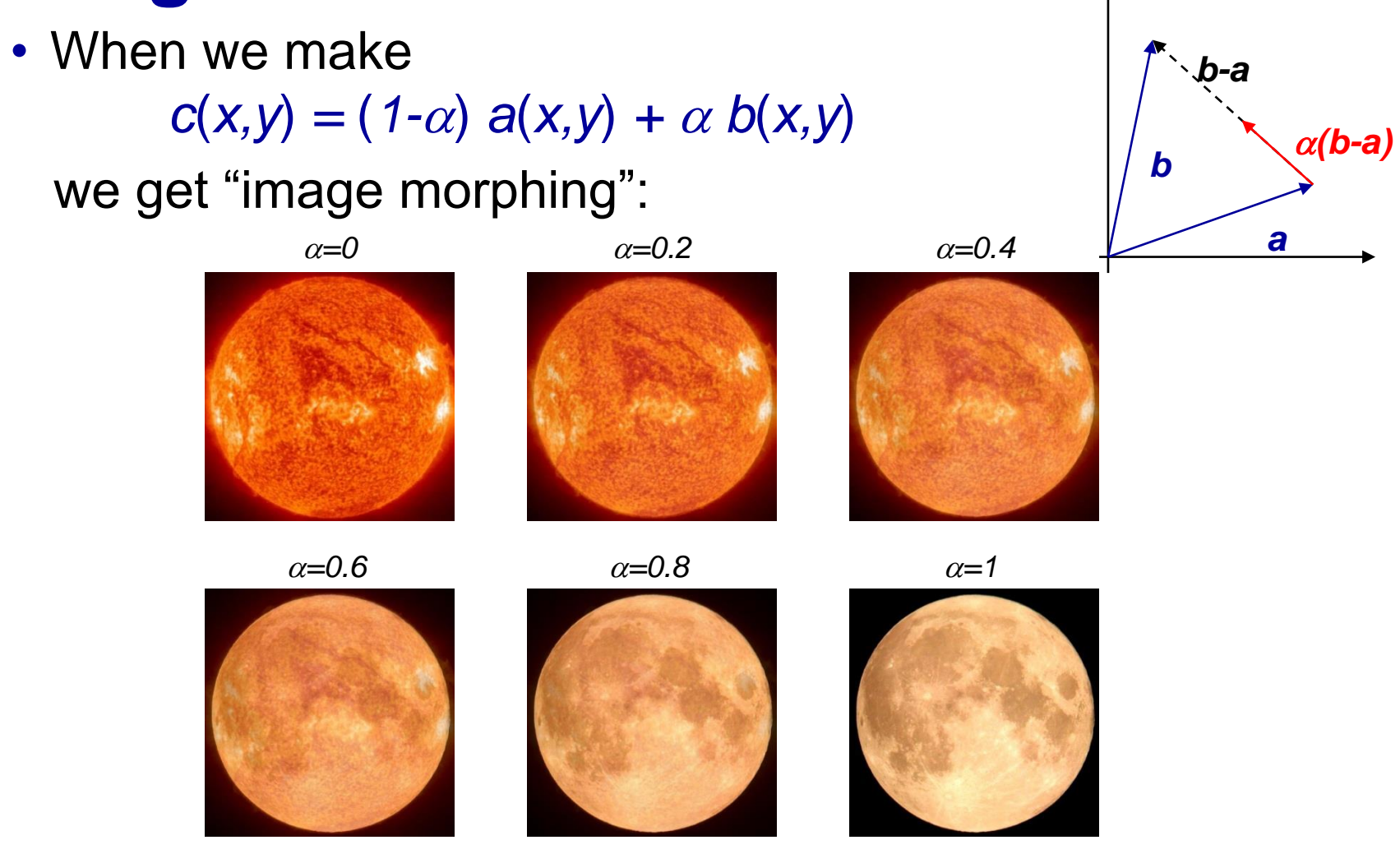

• The point is that this is possible because the images are points in a vector space.

#### **Images**

- Images are usually represented as points in R**<sup>d</sup>**
	- Sample (discretize) an image on a finite grid to get an array of pixels  $a(x, y) \rightarrow a(i,j)$
	- Images are always stored like this on digital computers
	- stack all the **rows** into a vector. E.g. a *3 x 3* image is converted into a *9 x 1* vector as follows:

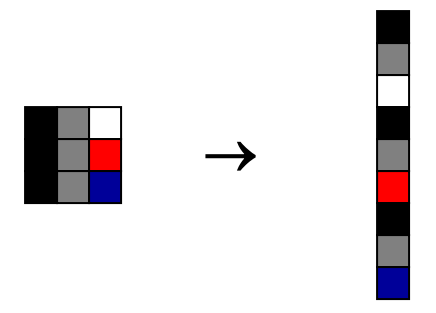

- In general a *n x m* image vector is transformed into a *nm x 1* vector
- Note that this is yet another vector space
- The point is that there are generally multiple different, but isomorphic, vector spaces in which the data can be represented

## **Text**

- Another common type of data is text
- Documents are represented by word counts:
	- associate a counter with each word
	- slide a window through the text
	- whenever the word occurs increment its counter
- This is the way search engines represent web pages

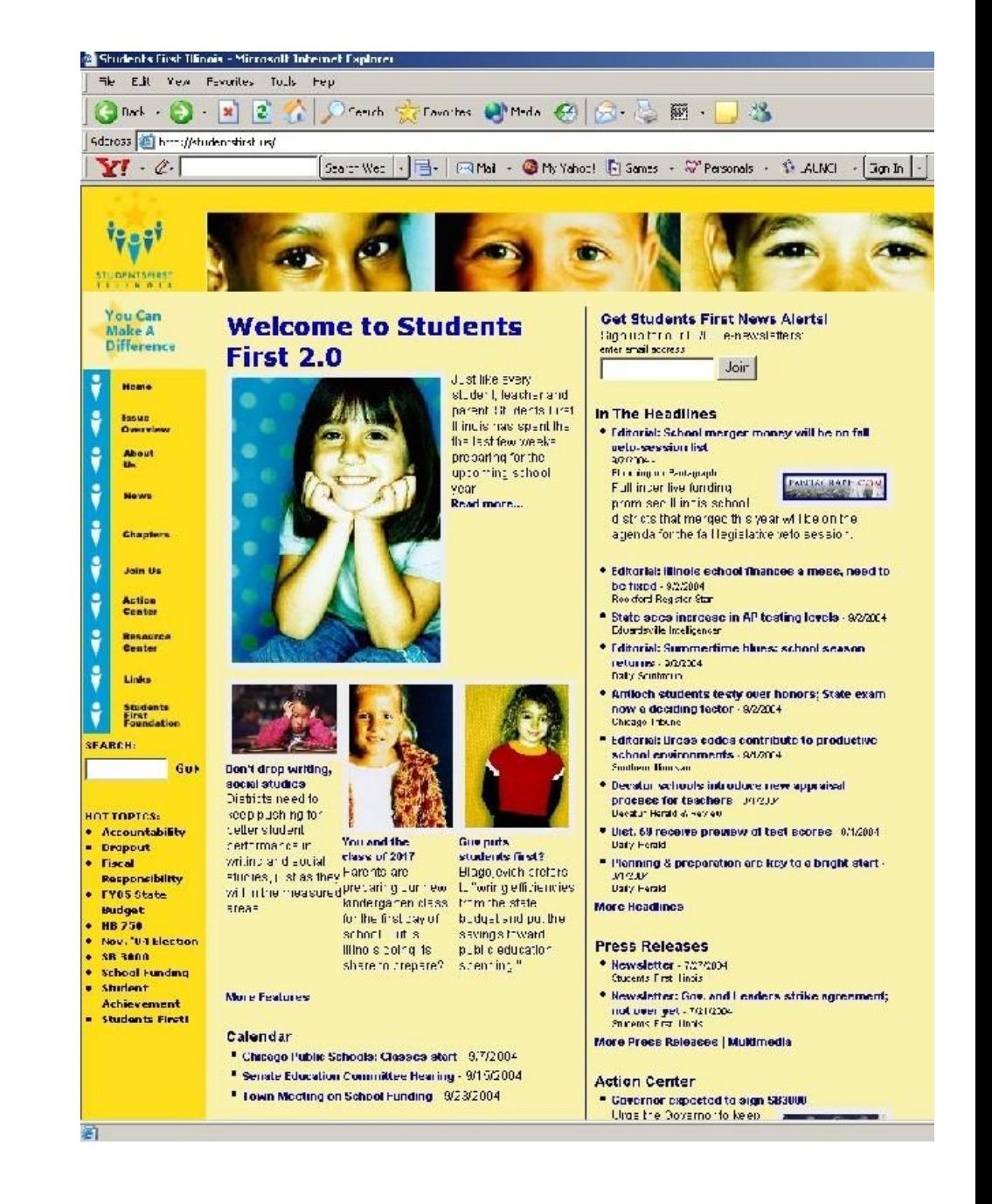

## **Text**

- E.g. word counts for three documents in a certain corpus (only 12 words shown for clarity)
- Note that:
	- $-$  Each document is a  $d = 12$ dimensional vector

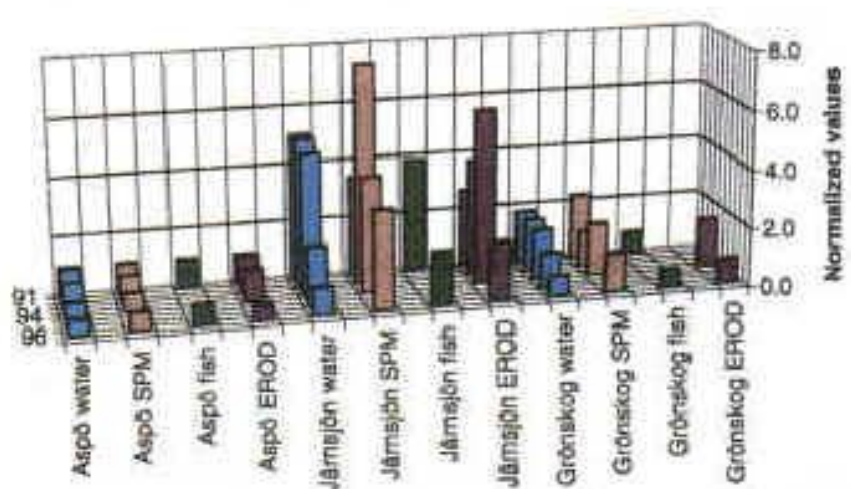

- If I add two word-count vectors (documents), I get a new wordcount vector (document)
- If I multiply a word-count vector (document) by a scalar, I get a word-count vector
- Note: once again we assume word counts could be negative (to make this happen we can simply subtract the average value)
- This means:
	- We are once again in a vector space (positive subset of R**<sup>d</sup>** )
	- A document is a point in this space

#### Bananas

- Any object can be mapped into a vector space.
- E.g. bananas: I can measure
	- Ripeness r
	- Weight w
	- Length l
	- Diameter d
	- Color c

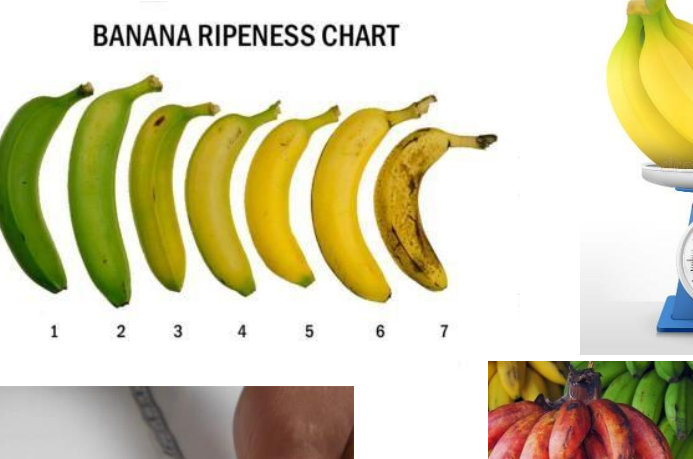

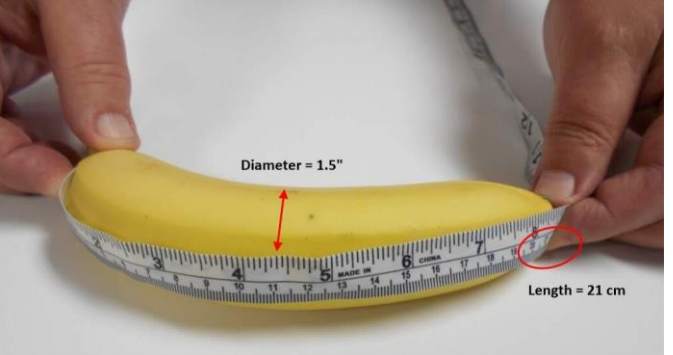

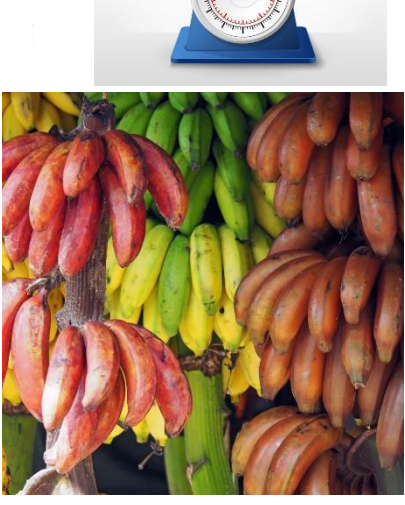

- and represent a banana by the vector  $v = (r, w, l, d, c)^T$
- The five measurements are called features.

## **Bilinear forms**

- Inner product vector spaces are popular because they allow us to measure distances between data points
- We will see that this is crucial for classification
- The main tool for this is the inner product ("dot-product").
- We can define the dot-product using the notion of a bilinear form.
- **Definition:** a bilinear form on a real vector space *H* is a bilinear mapping

 $Q: H \times H \rightarrow \mathbb{R}$  $(X,X') \rightarrow Q(X,X')$ 

"Bi-linear" means that  $\forall x,x',x'' \in H$ 

i) 
$$
Q[(\lambda x + \lambda' x'), x''] = \lambda Q(x, x'') + \lambda' Q(x', x'')
$$
  
ii)  $Q[x'', (\lambda x + \lambda' x')] = \lambda Q(x'', x) + \lambda' Q(x'', x')$ 

#### **Inner Products**

• **Definition:** an inner product on a real vector space *H* is a bilinear form

$$
\langle \cdot, \cdot \rangle : \mathcal{H} \times \mathcal{H} \to \mathbb{R}
$$

$$
(x, x') \to \langle x, x' \rangle
$$

such that

\n- i) 
$$
\langle x, x \rangle \geq 0, \forall x \in \mathcal{H}
$$
\n- ii)  $\langle x, x \rangle = 0$  if and only if  $x = 0$
\n- iii)  $\langle x, y \rangle = \langle y, x \rangle$  for all  $x$  and  $y$
\n

- The positive-definiteness conditions i) and ii) make the inner product a natural measure of similarity
- This becomes more precise with introduction of a *norm*

## **Inner Products and Norms**

• Any inner product induces a norm via

 $||x||^2 = \langle x, x \rangle$ 

- By definition, any norm must obey the following properties
	- $-$  Positive-definiteness:
	- Homogeneity: *||*l *x|| = |*l*| ||x||*
	- Triangle Inequality: *||x + y|| ≤ ||x|| + ||y||*

$$
||x|| \ge 0, \& ||x|| = 0 \text{ iff } x = 0
$$
\n
$$
||\lambda x|| = |\lambda| ||x||
$$

- 
- A norm defines a corresponding metric

 $|d(x,y) = ||x-y||$ 

which is a measure of the distance between x and y

• Always remember that the induced norm changes with a different choice of inner product!

## **Inner Product**

- Back to our examples:
	- In R**<sup>d</sup>** the standard inner product is

$$
\langle x, y \rangle = x^T y = \sum_{i=1}^d x_i y_i
$$

– Which leads to the standard Euclidean norm in R**<sup>d</sup>**

$$
||x|| = \sqrt{x^T x} = \sqrt{\sum_{i=1}^d x_i^2}
$$

– The distance between two vectors is the standard Euclidean distance in R**<sup>d</sup>**

$$
d(x, y) = \|x - y\| = \sqrt{(x - y)^{T} (x - y)} = \sqrt{\sum_{i=1}^{d} (x_{i} - y_{i})^{2}}
$$

# **Inner Products and Norms**

- Note, e.g., that this immediately gives a measure of similarity between web pages
	- compute word count vector *x<sup>i</sup>* from page *i*, for all *i*
	- distance between page *i* and page *j* can be simply defined as:

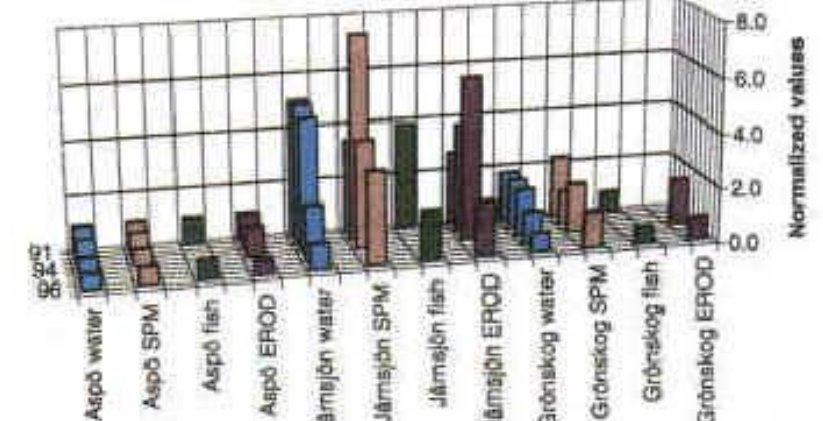

$$
d(x_i, x_j) = \|x_i - x_j\| = \sqrt{(x_i - x_j)^T (x_i - x_j)}
$$

- This allows us to find, in the web, the most similar page *i* to any given page *j*.
- In fact, this is very close to the measure of similarity used by most search engines!
- What about images and other continuous valued signals?

# **Inner Products and Norms**

- And since any object can be mapped to a vector space
- I can measure the similarity between any objects
- By measuring the similarity between their feature vectors
	- compute feature vector *x<sup>i</sup>* from banana *i*, for all *i*
	- distance between banana *i* and banana *j* can be simply defined as:

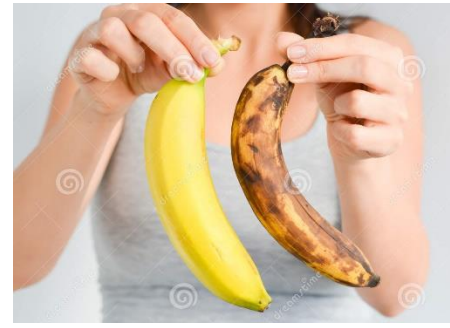

$$
d(x_i, x_j) = \|x_i - x_j\| = \sqrt{(x_i - x_j)^T (x_i - x_j)}
$$

- This allows us to find the most similar banana *i* to any given banana *j*.
- What about images and other continuous valued signals?

## **Inner Products on Function Spaces**

- Recall that the space of functions is an infinite dimensional vector space
	- The standard inner product is the natural extension of that in R**<sup>d</sup>** (just replace summations by integrals)

$$
\langle f(x), g(x) \rangle = \int f(x)g(x)dx
$$

– The norm becomes the "energy" of the function

$$
\left\|f(x)\right\|^2 = \int f^2(x)dx
$$

– The distance between functions the energy of the difference between them

$$
d(f(x), g(x)) = ||f(x) - g(x)||^2 = \int [f(x) - g(x)]^2 dx
$$

#### **Basis Vectors**

- We know how to measure distances in a vector space
- Another interesting property is that we can fully characterize the vector space by one of its bases
- A set of vectors  $x_1, ..., x_k$  is a basis of a vector space  $H$  if and only if (iff)
	- they are linearly independent

$$
\sum_i c_i x_i = 0 \Leftrightarrow c_i = 0, \forall i
$$

 $-$  and they span  $H$ : for any v in  $H$ , v can be written as

$$
v = \sum_{i} c_i x_i
$$

• These two conditions mean that any  $v \in H$  can be  $\sum_i c_i x_i = 0 \Leftrightarrow c_i = 0, \forall$ <br>
– and they span  $\mathcal{H}$ : for any v in  $\mathcal{H}$ , v can<br>  $v = \sum_i c_i x_i$ <br>
These two conditions mean that any<br>
uniquely represented in this form.

#### **Basis**

#### • Note that

- $-$  By making the vectors  $x_i$  the columns of a matrix X, these two conditions can be compactly written as
- Condition 1. The vectors  $x_i$  are linear independent:

$$
Xc = 0 \Leftrightarrow c = 0
$$

 $-$  Condition 2. The vectors  $x_i$  span  $H$ 

 $\forall v \neq 0, \exists c \neq 0$  such that  $v = Xc$ 

- Also, all bases of  $H$  have the same number of vectors, which is called the dimension of *H* 
	- This is valid for any vector space!

## **Basis**

- example
	- A basis of the vector space of images of faces
	- The figure only shows the first 16 basis vectors but there actually more
	- These vectors are orthonormal

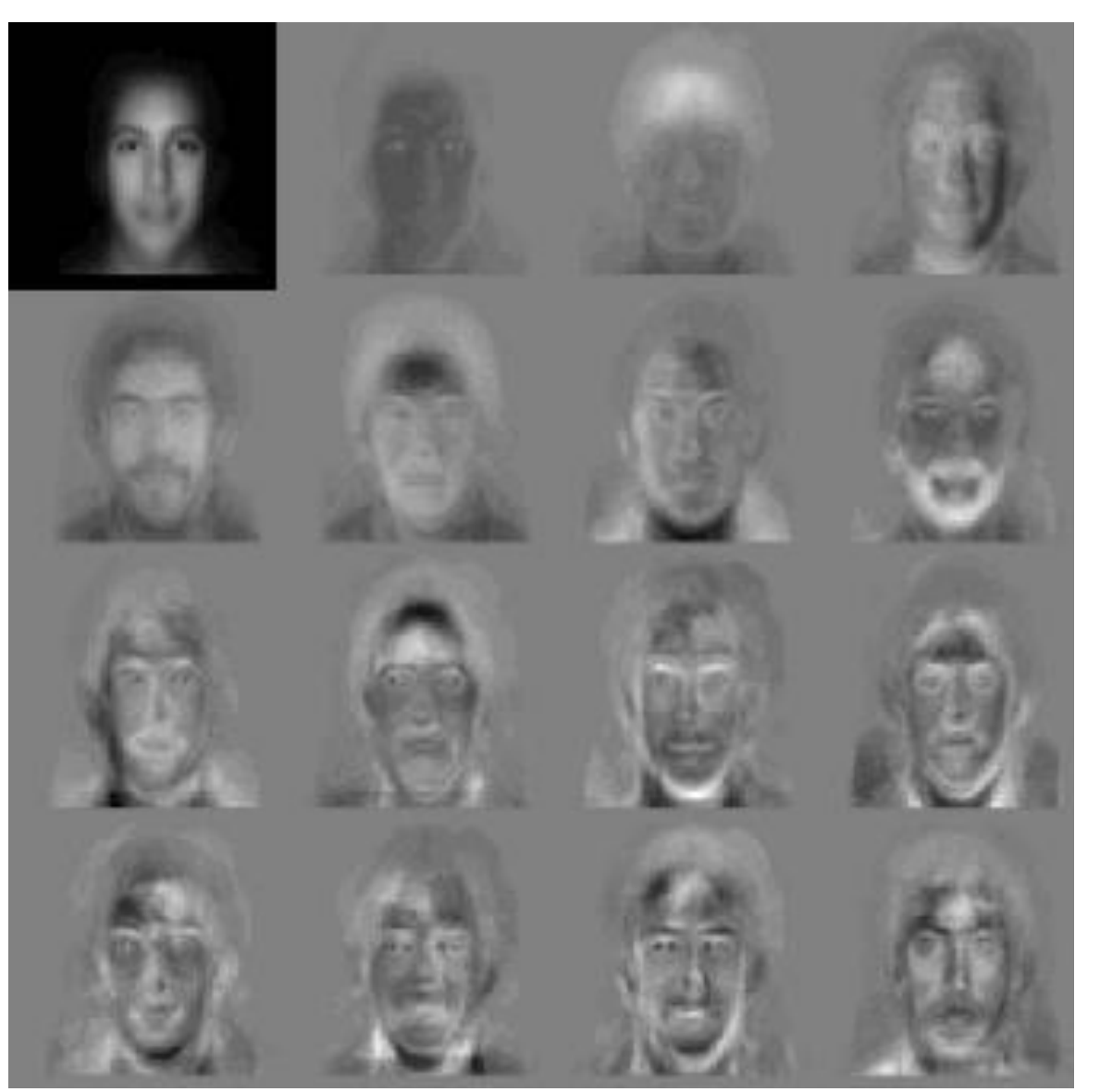

# **Orthogonality**

• Two vectors are orthogonal iff their inner product is zero

$$
- e.g. \int_{0}^{2\pi} \sin(ax) \cos(ax) dx = \frac{\sin^2 ax}{2a} \Big|_{0}^{2\pi} = 0
$$

in the space of functions defined on  $[0,2\pi]$ , cos(*ax*) and sin(*ax*) are orthogonal

- Two subspaces V and W are orthogonal, V L W, if every vector in V is orthogonal to every vector in W
- a set of vectors  $x_1, ..., x_k$  is called
	- orthogonal if all pairs of vectors are orthogonal.
	- orthonormal if all vectors also have unit norm.

$$
\langle x_i, x_j \rangle = \begin{cases} 0, & \text{if } i \neq j \\ 1, & \text{if } i = j \end{cases}
$$

#### **Matrix**

• an m x n matrix represents a linear operator that maps a vector from the *domain*  $\mathcal{X} = \mathbb{R}^n$  to a vector in the codomain  $\mathcal{Y} = \mathbb{R}^m$ 

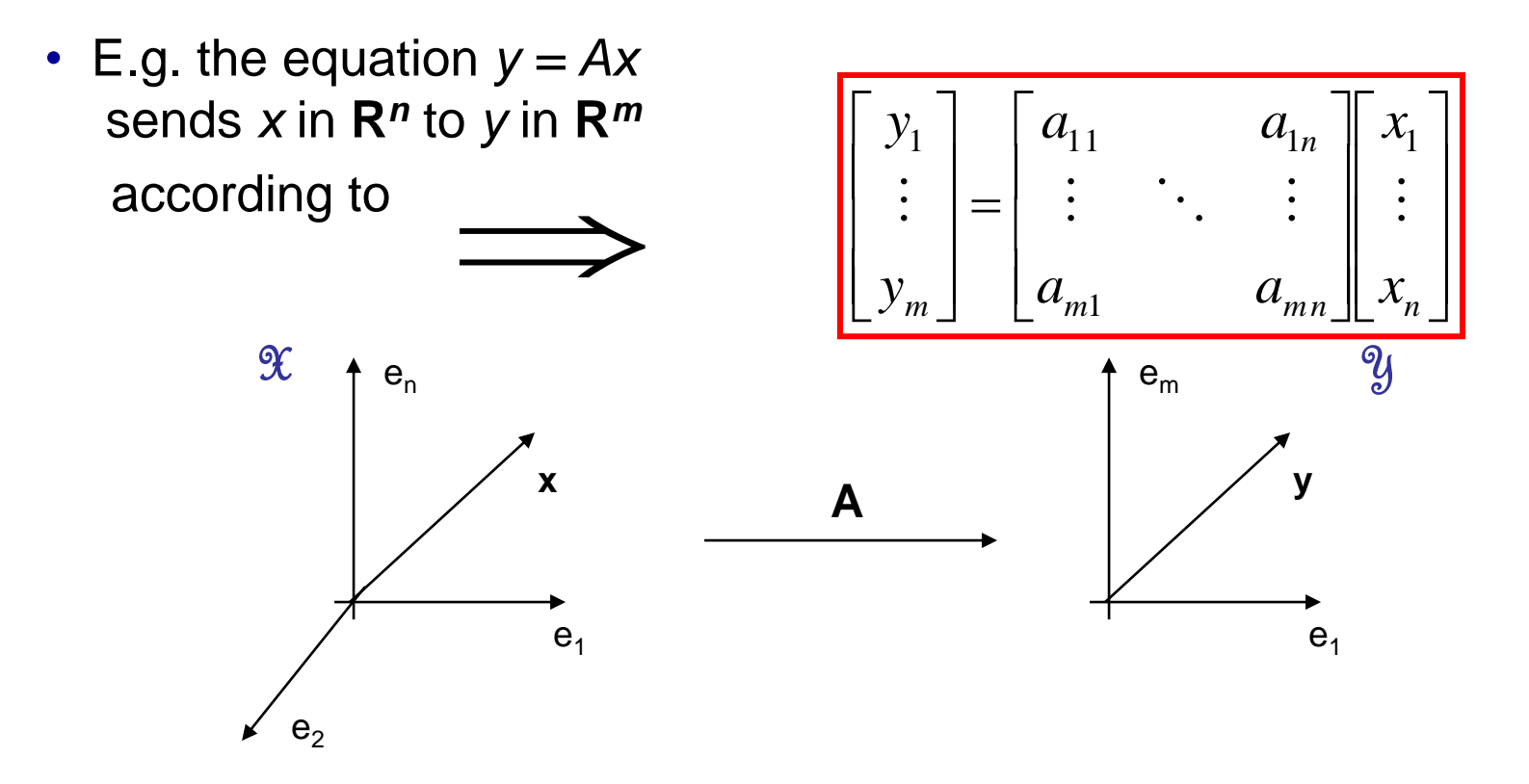

• note that there is nothing magical about this, it follows rather mechanically from the definition of matrix-vector multiplication

#### **Matrix-Vector Multiplication I**

- Consider  $y = Ax$ , i.e.  $y_i = \sum_{j=1}^n a_{ij}x_{j}$ ,  $i = 1,...,m$
- We can think of this as

$$
\begin{bmatrix} \vdots \\ y_i \\ \vdots \end{bmatrix} = \begin{bmatrix} \vdots & \vdots \\ a_{i1} & \cdots & a_{in} \\ \vdots & \vdots \end{bmatrix} \begin{bmatrix} x_1 \\ \vdots \\ x_n \end{bmatrix} = \begin{bmatrix} \vdots \\ \sum_{j=1}^{n} a_{ij} x_j \\ \vdots \end{bmatrix} = \begin{bmatrix} \vdots \\ (-a_i -) x \\ \vdots \end{bmatrix} \quad \text{(m rows)}
$$

• where " $(-a_i-)$ " means the i<sup>th</sup> row of A. Hence

- the i<sup>th</sup> component of *y* is the inner product of  $(-a_i-)$  and *x*.
- y is the projection of x on the subspace (of the domain space) spanned by the rows of A

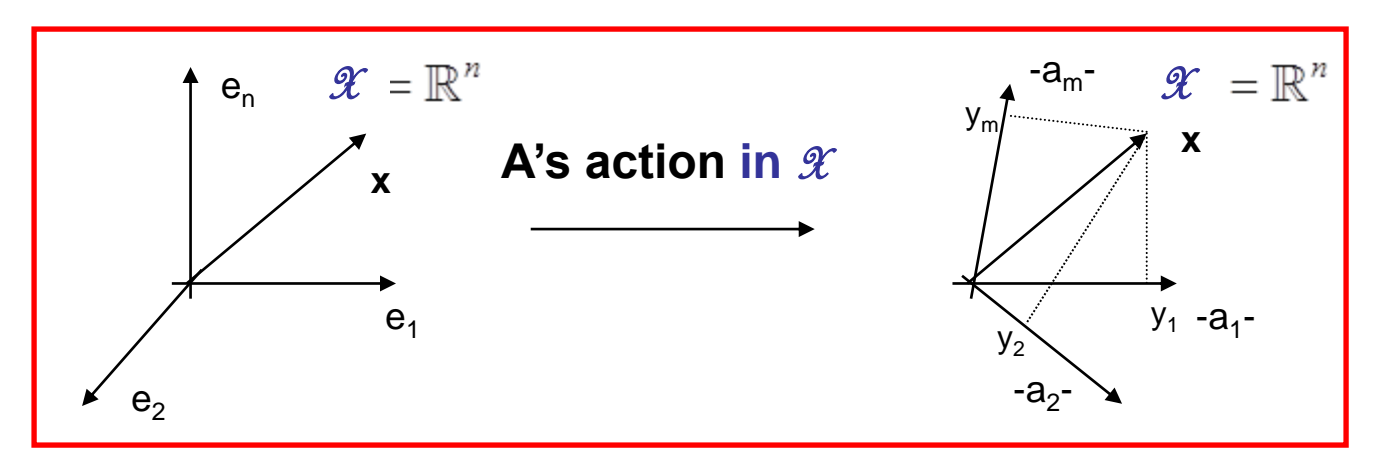

## **Matrix-Vector Multiplication II**

• But there is more. Let  $y = Ax$ , i.e.  $y_i = \sum_{j=1}^n a_{ij}x_j$ , now be written as

$$
\begin{bmatrix} y_1 \\ \vdots \\ y_m \end{bmatrix} = \begin{bmatrix} \vdots \\ \sum_{j=1}^n a_{ij} x_j \\ \vdots \end{bmatrix} = \begin{bmatrix} a_{11}x_1 + \dots + a_{1n}x_n \\ \vdots \\ a_{m1}x_1 + \dots + a_{mn}x_n \end{bmatrix} = \begin{bmatrix} | \\ a_1 \\ \vdots \end{bmatrix} x_1 + \dots + \begin{bmatrix} | \\ a_n \\ \vdots \end{bmatrix} x_n
$$

- where  $a_i$  with "|" above and below means the i<sup>th</sup> column of A.
- hence
	- x<sub>i</sub> is the i<sup>th</sup> component of y in the subspace (of the co-domain) spanned by the columns of A
	- y is a linear combination of the columns of A

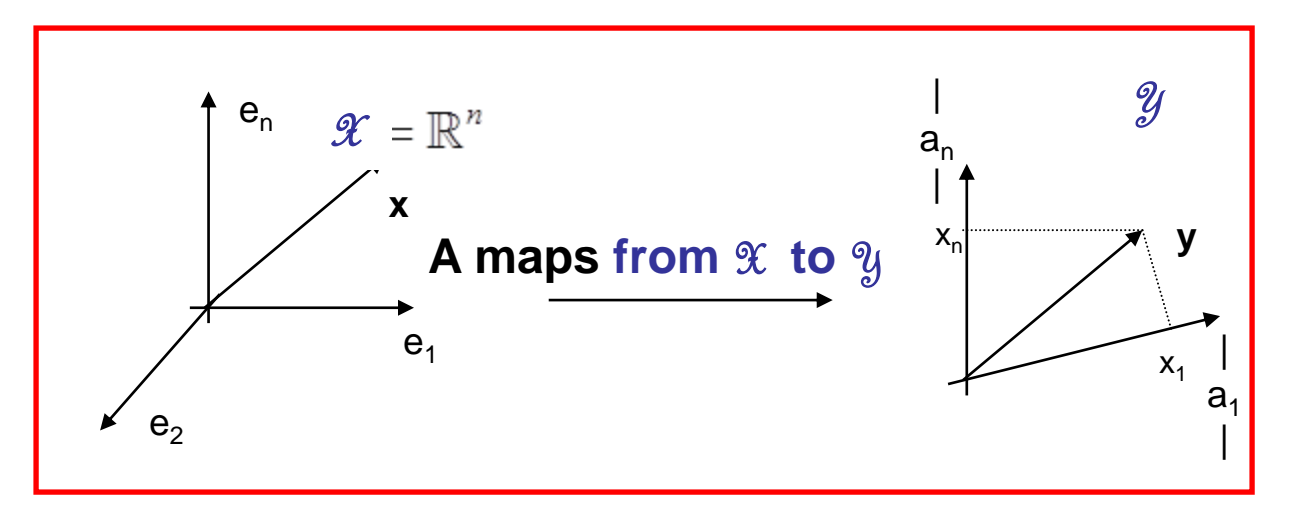

## **Matrix-Vector Multiplication**

• two alternative (dual) pictures of *y = Ax*:

 $-$  y = coordinates of x in row space of A (The  $\mathcal{X} = \mathbb{R}^n$  viewpoint)

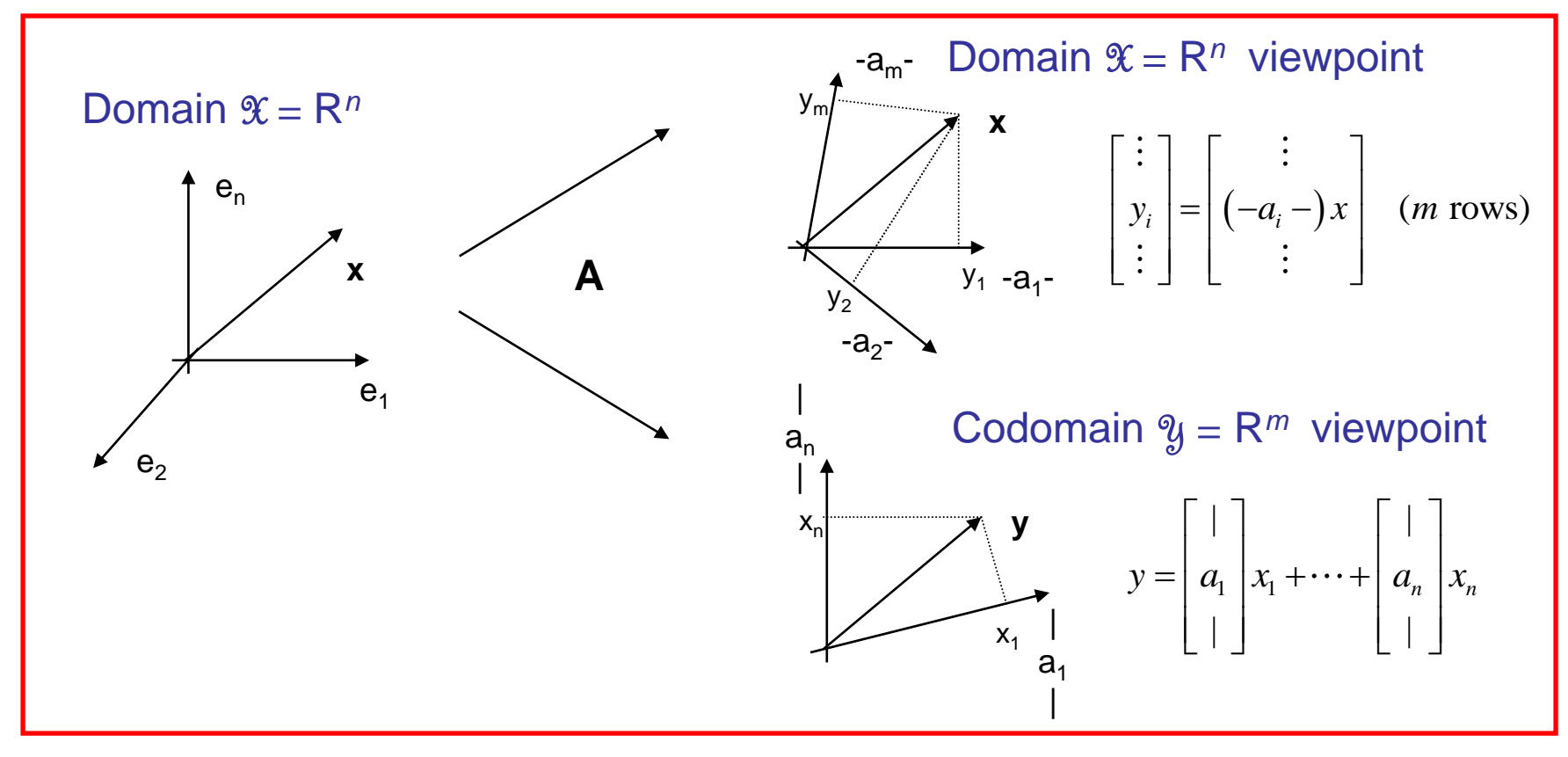

 $- x =$  coordinates of y in column space of A ( $\mathcal{Y} = \mathsf{R}^m$  viewpoint)

### A cool trick

• the matrix multiplication formula

$$
C = AB \Longleftrightarrow c_{ij} = \sum_{k} a_{ik} b_{kj}
$$

also applies to "block matrices" when these are defined properly

• for example, if *A,B,C,D,E,F,G,H* are matrices,

$$
\begin{bmatrix} A & B \\ C & D \end{bmatrix} \begin{bmatrix} E & F \\ G & H \end{bmatrix} = \begin{bmatrix} AE + BG & AF + BH \\ CE + DG & CF + DH \end{bmatrix}
$$

• only but important caveat: the sizes of A,B,C,D,E,F,G,H have to be such that the intermediate operations make sense! (they have to be "conformal")

# **Matrix-Vector Multiplication**

- This makes it easy to derive the two alternative pictures
- The row space picture (or viewpoint):

$$
\begin{bmatrix} \vdots \\ y_i \\ \vdots \end{bmatrix} = \begin{bmatrix} \vdots & \vdots \\ a_{in} & \cdots & a_{in} \\ \vdots & \vdots \end{bmatrix} \begin{bmatrix} x_1 \\ \vdots \\ x_n \end{bmatrix} = \begin{bmatrix} \vdots \\ (-a_i - )_{1xn} \end{bmatrix} x_{nx1} = \begin{bmatrix} \vdots \\ (-a_i - )x \end{bmatrix}
$$

is just like scalar multiplication, with *blocks (–a<sup>i</sup> -)* and *x*

• The column space picture (or viewpoint):

$$
\begin{bmatrix} \vdots \\ y_i \\ \vdots \end{bmatrix} = \begin{bmatrix} \vdots & \vdots \\ a_{in} & \cdots & a_{in} \\ \vdots & \vdots & \vdots \end{bmatrix} \begin{bmatrix} x_1 \\ \vdots \\ x_n \end{bmatrix} = \begin{bmatrix} 1 & \cdots & 1 \\ a_1 & \cdots & a_n \\ \vdots & \vdots & \vdots \end{bmatrix} \begin{bmatrix} (x_1)_{1x_1} \\ \vdots \\ (x_n)_{1x_1} \end{bmatrix} = \sum_i \begin{bmatrix} 1 \\ a_i \\ \vdots \end{bmatrix} x_i
$$

is just a inner product, with (scalar) blocks *x<sup>i</sup>* and the column blocks of *A.*

## **Matrix-Vector Multiplication**

• two alternative (dual) pictures of *y = Ax*:

 $-$  y = coordinates of x in row space of A (The  $\mathcal{X} = \mathbb{R}^n$  viewpoint)

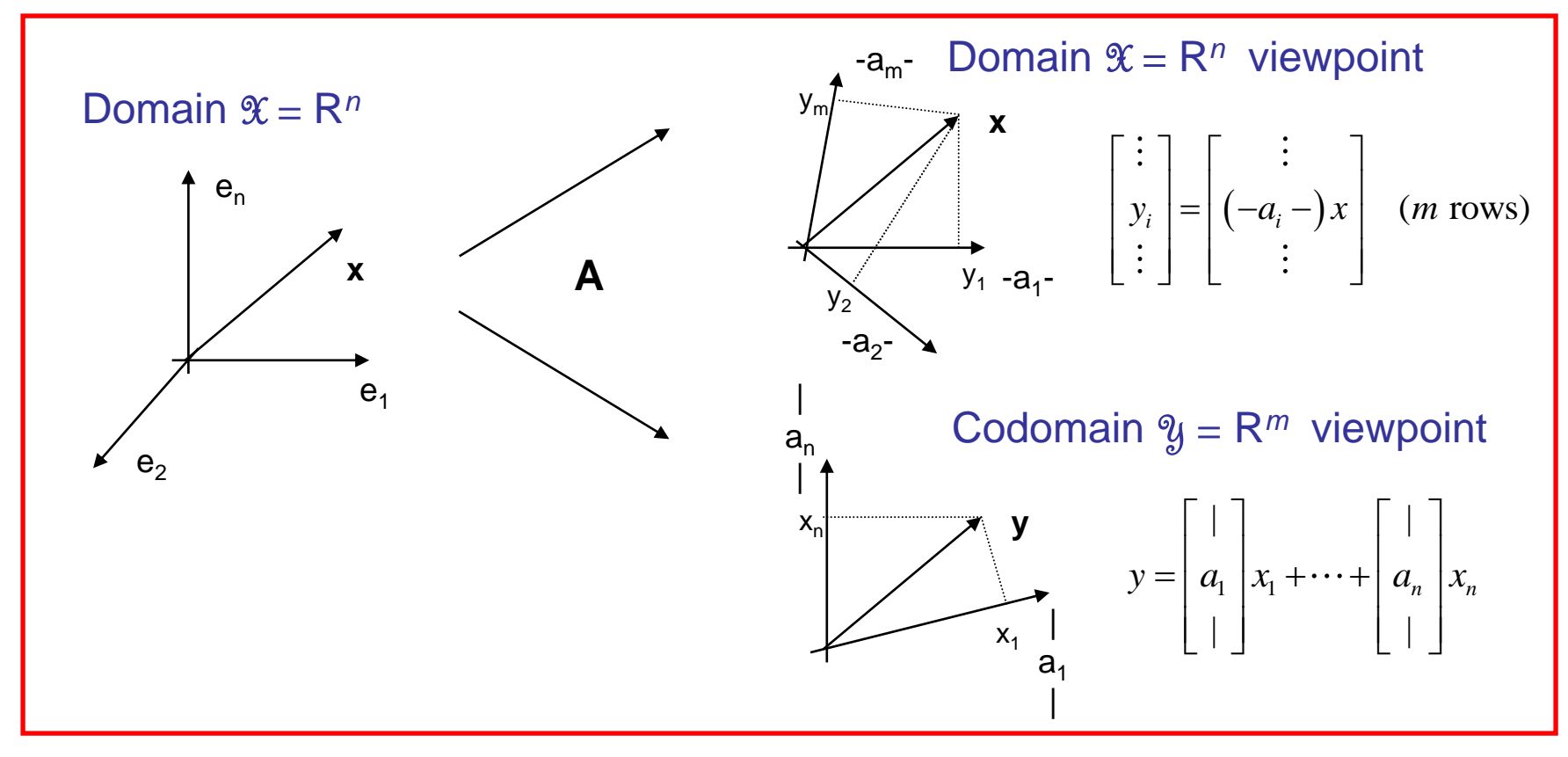

 $- x =$  coordinates of y in column space of A ( $\mathcal{Y} = \mathsf{R}^m$  viewpoint)

## **Square** *n* **x** *n* **matrices**

• in this case  $m = n$  and the row and column subspaces are *both* equal to (copies of) R*<sup>n</sup>*

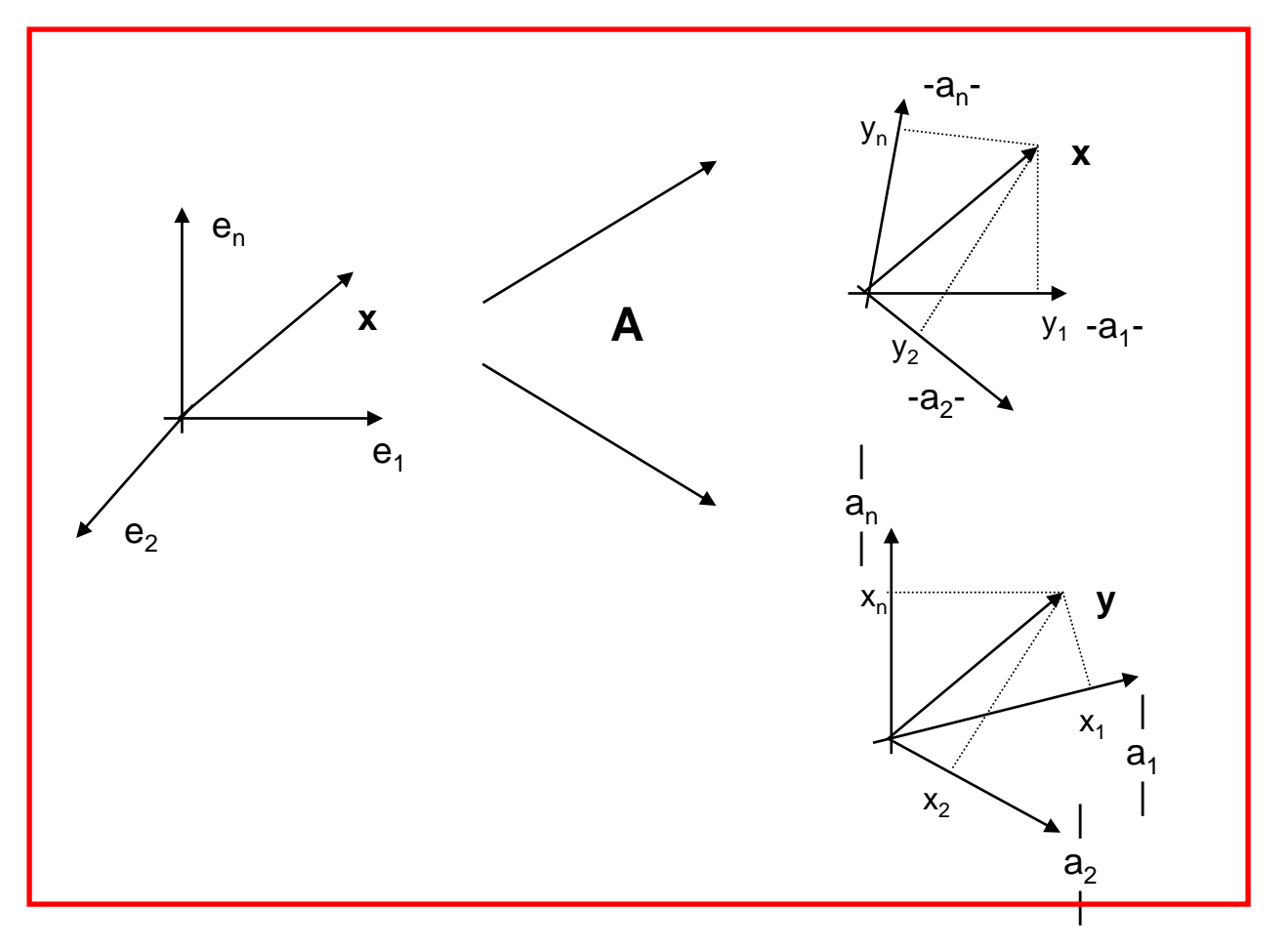

# **Orthogonal matrices**

- A matrix is called orthogonal if it is square and has orthonormal columns.
- Important properties:
	- 1) The inverse of an orthogonal matrix is its transpose
		- **•** this can be easily shown with the block matrix trick. (Also see later.)

$$
A^{T} A = \begin{bmatrix} \vdots \\ (-a_{i}^{T} -)_{1 \times n} \\ \vdots \end{bmatrix} \begin{bmatrix} \vdots \\ \vdots \\ \vdots \end{bmatrix} \cdots \begin{bmatrix} 1 \\ a_{j} \\ \vdots \end{bmatrix}_{n \times 1} \cdots \begin{bmatrix} 1 & 0 & \cdots & 0 \\ 0 & 1 & & 0 \\ \vdots & & \ddots & \vdots \\ 0 & 0 & \cdots & 1 \end{bmatrix}
$$
  
A proper (det(A) = 1) orthogonal matrix is a rotation m this follows from the fact that it does not change the norms of the vectors on which it operates,  

$$
||Ax||^{2} = (Ax)^{T} (Ax) = x^{T} A^{T} A x = x^{T} x = ||x||^{2},
$$
and does not induce a reflection.

– 2) A proper (det(*A*) *=* 1) orthogonal matrix is a rotation matrix

■ this follows from the fact that it does not change the norms ("sizes") of the vectors on which it operates,

$$
||Ax||^{2} = (Ax)^{T}(Ax) = x^{T}A^{T}Ax = x^{T}x = ||x||^{2},
$$

# **Rotation matrices**

- The combination of
	- 1. "operator" interpretation
	- 2. "block matrix trick"

is useful in many situations

- Poll:
	- "What is the matrix **R** that rotates the plane  $R^2$  by  $\theta$  degrees?"

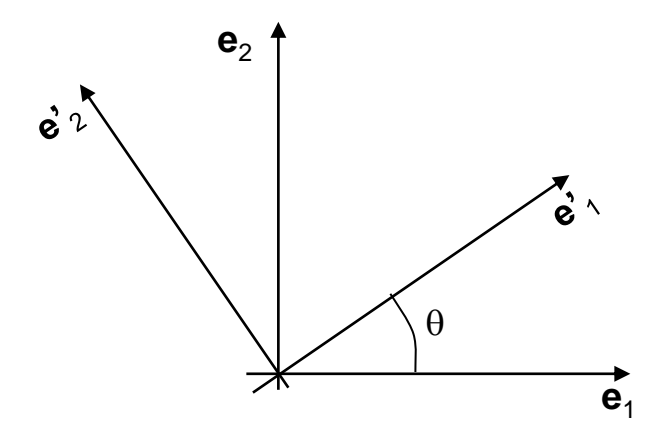

## **Rotation matrices**

- The key is to consider how the matrix operates on the vectors **e***i* of the canonical basis
	- $-$  note that R sends  $\mathbf{e}_1$  to  $\mathbf{e'}_1$

$$
e'_{1} = \begin{bmatrix} r_{11} & r_{12} \\ r_{21} & r_{22} \end{bmatrix} \begin{bmatrix} 1 \\ 0 \end{bmatrix}
$$

– using the column space picture

$$
e'_{1} = \binom{r_{11}}{r_{21}} \times 1 + \binom{r_{12}}{r_{22}} \times 0 = \binom{r_{11}}{r_{21}}
$$

– from which we have the first column of the matrix

$$
R = \begin{bmatrix} r_{12} \\ r_{22} \end{bmatrix} = \begin{bmatrix} \cos \theta & r_{12} \\ \sin \theta & r_{22} \end{bmatrix}
$$

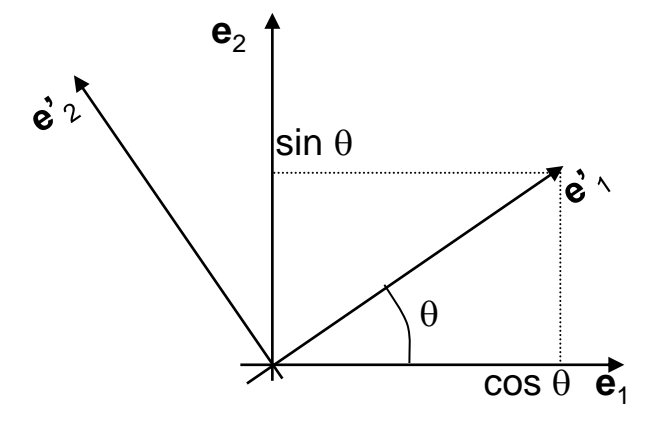

## **Rotation Matrices**

- and we do the same for  $e_2$ 
	- $-$  *R* sends  $\mathbf{e}_{2}$  to  $\mathbf{e'}_{2}$

$$
e'_{2} = \begin{bmatrix} r_{11} & r_{12} \\ r_{21} & r_{22} \end{bmatrix} \begin{bmatrix} 0 \\ 1 \end{bmatrix} = \begin{bmatrix} r_{11} \\ r_{21} \end{bmatrix} \times 0 + \begin{bmatrix} r_{12} \\ r_{22} \end{bmatrix} \times 1 = \begin{bmatrix} r_{12} \\ r_{22} \end{bmatrix}
$$

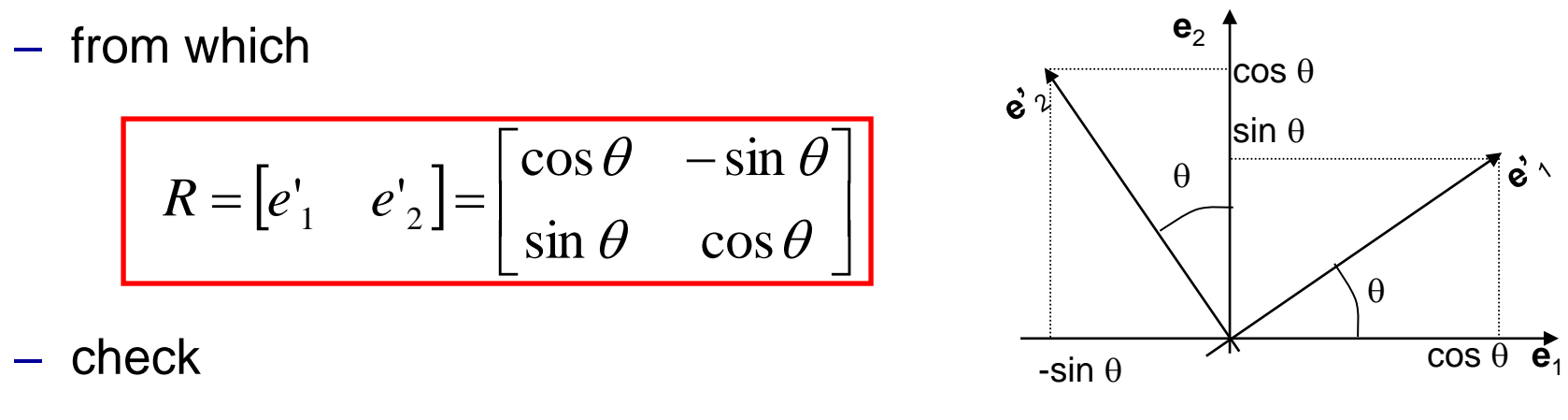

$$
R^{T} R = \begin{bmatrix} \cos \theta & \sin \theta \\ -\sin \theta & \cos \theta \end{bmatrix} \begin{bmatrix} \cos \theta & -\sin \theta \\ \sin \theta & \cos \theta \end{bmatrix} = I
$$

## Analysis/synthesis

- one interesting case is that of matrices with orthogonal columns
- note that, in this case, the columns of A are
	- a basis of the column space of A
	- $-$  a basis of the row space of  $A<sup>T</sup>$
- this leads to an interesting interpretation of the two pictures
	- consider the projection of x into the row space of  $A<sup>T</sup>$

$$
y = A^T x
$$

– due to orthonormality, x can then be synthesized by using the column space picture

$$
x' = A y
$$

#### Analysis/synthesis

- note that this is your most common use of basis
- let the columns of A be the basis vectors  $a_i$ 
	- the operation  $y = A^T x$  projects the vector x into the basis, e.g.

$$
\begin{bmatrix} y_1 \\ y_2 \\ \vdots \\ y_n \end{bmatrix} = \begin{bmatrix} 1 & 0 & \cdots & 0 \\ 0 & 1 & \cdots & 0 \\ & & \ddots & \\ 0 & 0 & \cdots & 1 \end{bmatrix} \begin{bmatrix} x_1 \\ x_2 \\ \vdots \\ x_n \end{bmatrix} \Leftrightarrow \begin{bmatrix} y_1 \\ y_2 \\ \vdots \\ y_n \end{bmatrix} = \begin{bmatrix} x_1 \\ x_2 \\ \vdots \\ x_n \end{bmatrix} \quad \text{this is called the canonical basis of } R^n
$$

– The vector x can then be reconstructed by computing  $x' = A y$ ,

e.g.  $\overline{\phantom{a}}$  $\lceil$  $\overline{\phantom{a}}$  $\overline{\phantom{a}}$  $\overline{\phantom{a}}$  $\overline{\phantom{a}}$  $\overline{\phantom{a}}$  $\sqrt{}$ =  $\overline{\phantom{a}}$  $\overline{\phantom{a}}$  $\overline{\phantom{a}}$  $\overline{\phantom{a}}$   $\overline{\phantom{a}}$  $\overline{\phantom{a}}$  $\overline{\phantom{a}}$  $\overline{\phantom{a}}$  $\overline{\phantom{a}}$  $\overline{\phantom{a}}$  $\overline{\phantom{a}}$ =  $\overline{\phantom{a}}$  $\overline{\phantom{a}}$  $\overline{\phantom{a}}$  $\overline{\phantom{a}}$  $\overline{\phantom{a}}$  $\overline{\phantom{a}}$  $\overline{\phantom{a}}$   $+\cdots +$  $\overline{\phantom{a}}$  $\overline{\phantom{a}}$  $\overline{\phantom{a}}$  $\overline{\phantom{a}}$  $\overline{\phantom{a}}$  $\overline{\phantom{a}}$  $\mathcal{L}$   $\overline{\phantom{a}}$  $\overline{\mathsf{L}}$  $\sqrt{2}$ +  $\overline{\phantom{a}}$  $\overline{\phantom{a}}$  $\overline{\phantom{a}}$  $\overline{\phantom{a}}$  $\overline{\phantom{a}}$  $\overline{\phantom{a}}$  $\overline{\phantom{a}}$  $\overline{\phantom{a}}$  $\overline{\phantom{a}}$  $\overline{\phantom{a}}$  $\lfloor$  $\sqrt{2}$ =  $\overline{\phantom{a}}$  $\overline{\phantom{a}}$  $\overline{\phantom{a}}$  $\overline{\phantom{a}}$  $\overline{\phantom{a}}$  $\overline{\phantom{a}}$  $\overline{\phantom{a}}$  $\overline{\phantom{a}}$  $\overline{\phantom{a}}$  $\overline{\phantom{a}}$  $\overline{\phantom{a}}$  $\overline{\phantom{a}}$ *n n n n x x x y y y*  $y_1 + |$  .  $|y_2 + \cdots + |$  .  $|y_1 + \cdots + y_n|$ *x x x*  $\frac{1}{2}$   $\frac{1}{2}$  2 1 2 1 1 2 2 1 1 0 0 0 1 0 0 0 1 '''

 $-$  Q: is the synthesized x' always equal to x?

## **Projections**

- A: not necessarily! Recall
	- $-y = A^T x$  and  $x' = A y$
	- $x' = x$  if and only if  $AA^T = I!$
	- this means that A has to be orthonormal.
- what happens when this is not the case?
	- we get the projection of x on the column space of A

$$
A = \begin{bmatrix} 10 \\ 01 \\ 00 \end{bmatrix} \quad \text{then} \quad y = \begin{bmatrix} 100 \\ 010 \end{bmatrix} \begin{bmatrix} x_1 \\ x_2 \\ x_3 \end{bmatrix} = \begin{bmatrix} x_1 \\ x_2 \end{bmatrix}
$$
  
and  

$$
x' = \begin{bmatrix} 10 \\ 01 \\ 00 \end{bmatrix} \begin{bmatrix} x_1 \\ x_2 \end{bmatrix} = \begin{bmatrix} x_1 \\ 0 \\ 0 \end{bmatrix} + \begin{bmatrix} 0 \\ x_2 \\ 0 \end{bmatrix} = \begin{bmatrix} x_1 \\ x_2 \\ 0 \end{bmatrix}
$$
  

$$
= \begin{bmatrix} x_1 \\ x_2 \\ 0 \end{bmatrix} \quad \text{we have}
$$
  
to be a common space of A = row space of A = row space of A<sup>T</sup>

# **Null Space of a Matrix**

- What happens to the part that is lost?
- This is the "null space" of *A<sup>T</sup>*

$$
N(A^T) = \left\{ x \mid A^T x = 0 \right\}
$$

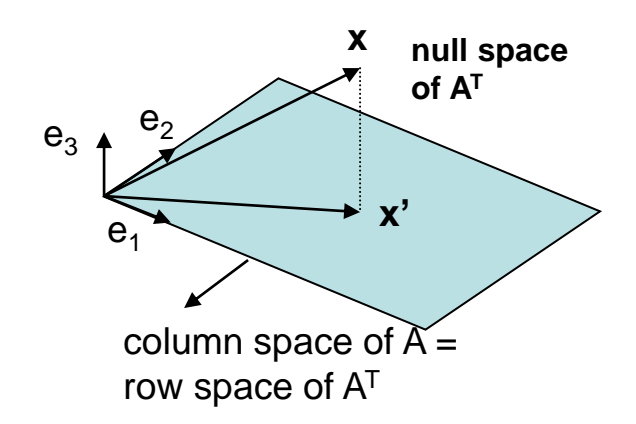

 $\rfloor$ 

 $\overline{\phantom{a}}$  $\mathsf{I}$ 

0

L  $\alpha$ 

 $-$  In the example, this is comprised of all vectors of the type  $\lceil 0 \rceil$  since  $\lceil 0 \rceil$  $\mathsf{I}$ 

$$
AT x = \begin{bmatrix} 1 & 0 & 0 \\ 0 & 1 & 0 \end{bmatrix} \begin{bmatrix} 0 \\ 0 \\ \alpha \end{bmatrix} = \alpha \begin{pmatrix} 0 \\ 0 \end{pmatrix} = 0
$$

• FACT: *N(A)* is *always* orthogonal to the row space of *A*:

– *x* is in the null space iff it is orthogonal to all rows of *A*

• For the previous example this means that *N(A<sup>T</sup>)* is orthogonal to the column space of *A*

## Orthonormal matrices

- Q: why is the orthonormal case special?
- because here there is no null space of *A<sup>T</sup>*
- recall that for all *x* in *N(A<sup>T</sup>)*

$$
- A^T x = 0 \Leftrightarrow x = A0 = 0
$$

- the only vector in the null space is 0
- this makes sense:  $\lceil$  $\overline{\phantom{a}}$ 1 0 0
	- A has n orthonormal columns, e.g.  $\overline{\phantom{a}}$  $\overline{\phantom{a}}$ = 0 1 0 *A*
	- $-$  these span all of  $R^n$   $\begin{bmatrix} 0 & 0 & 1 \end{bmatrix}$
	- there is no extra room for an orthogonal space  $\overline{\phantom{a}}$
	- the null space of  $A<sup>T</sup>$  has to be empty
	- the projection into row space of  $A<sup>T</sup>$  (=column space of A) is the vector *x* itself

 $\overline{\phantom{a}}$ 

0 0 1

• in this case, we say that the matrix has full rank

## The **Four Fundamental Subspaces**

- These exist for any matrix:
	- Column Space: space spanned by the columns
	- Row Space: space spanned by the rows
	- Nullspace: space of vectors orthogonal to all rows (also known as the orthogonal complement of the row space)
	- Left Nullspace: space of vectors orthogonal to all columns (also known as the orthogonal complement of the column space)
- You can think of these in the following way
	- Row and Nullspace characterize the domain space (inputs)
	- Column and Left Nullspace characterize the codomain space (outputs)

# **Domain viewpoint**

- Domain  $\mathcal{X} = \mathsf{R}^n$ 
	- $-$  y = coordinates of x in row space of A
	- Row space: space of "useful inputs", which A maps to non-zero output
	- Null space: space of "useless inputs", mapped to zero

$$
\begin{bmatrix} \vdots \\ y_i \\ \vdots \end{bmatrix} = \begin{bmatrix} \vdots \\ (-a_i -)x \\ \vdots \end{bmatrix} \text{ (}m \text{ rows)}
$$
\n
$$
N(A) = \{x \mid Ax = 0\}
$$

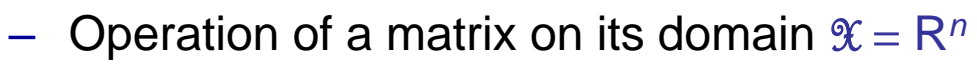

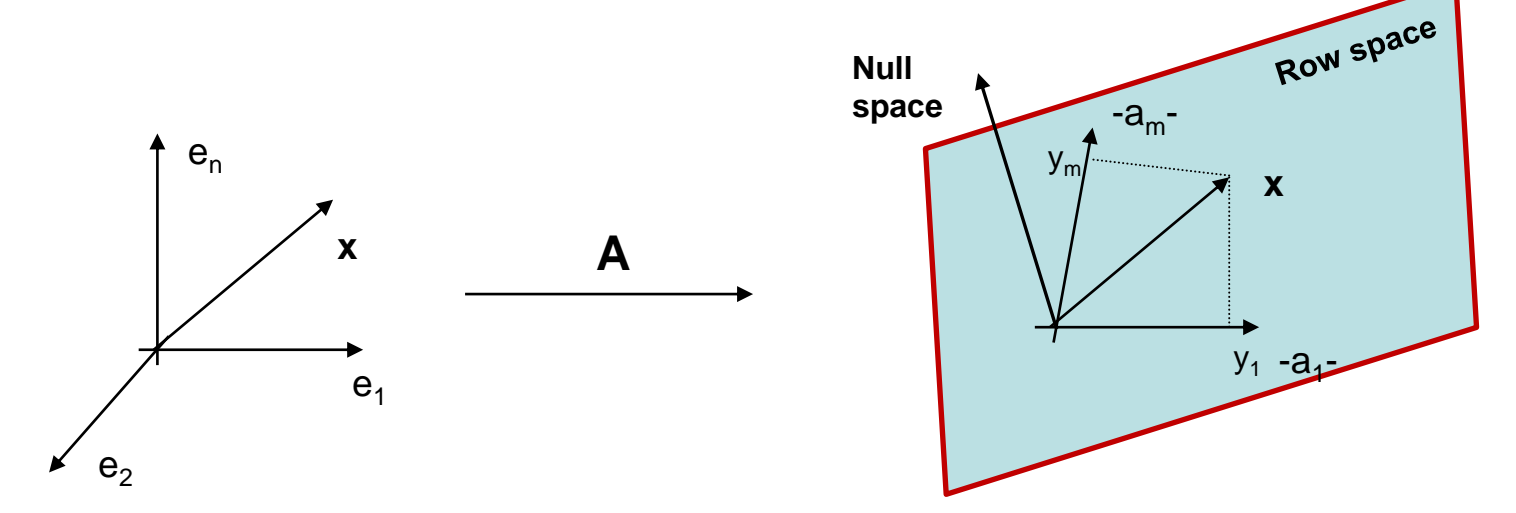

– Q: what is the null space of a low-pass filter?

# **Codomain viewpoint**

- Codomain  $\mathcal{Y} = \mathsf{R}^m$ 
	- $x =$  coordinates of y in column space of A
	- Column space: space of "possible outputs", which A can reach
	- Left Null space: space of "impossible outputs", cannot be reached

$$
y = \begin{bmatrix} | \\ a_1 \\ | \end{bmatrix} x_1 + \dots + \begin{bmatrix} | \\ a_n \\ | \end{bmatrix} x_n
$$

$$
L(A) = \left\{ y \mid y^T A = 0 \right\}
$$

– Operation of a matrix on its codomain  $\mathcal{Y} = \mathsf{R}^m$ 

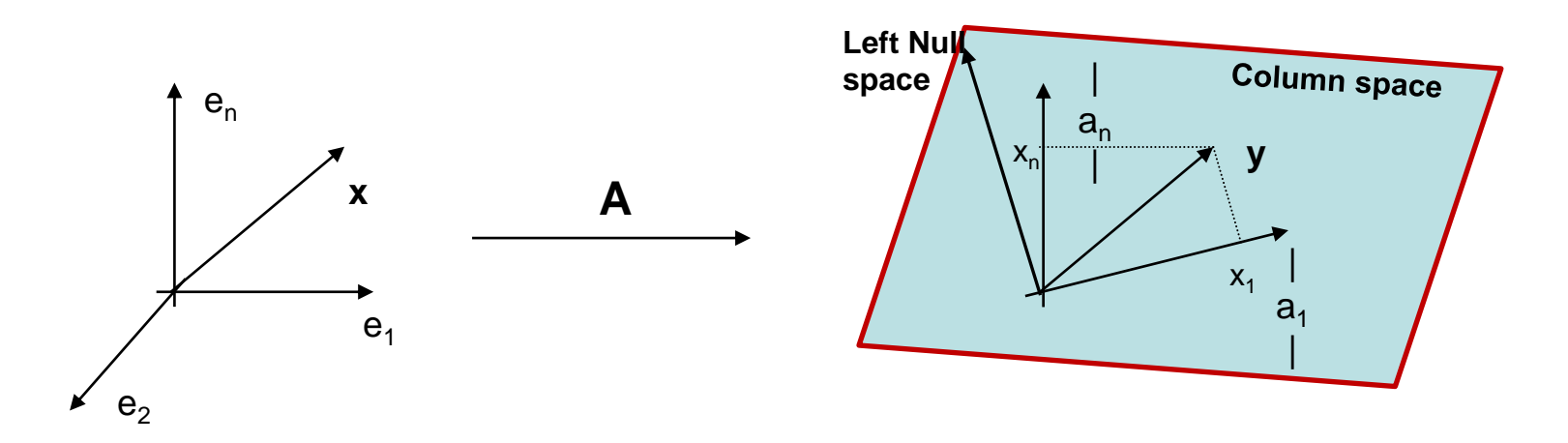

– Q: what is the column space of a low-pass filter?

## The **Four Fundamental Subspaces**

#### **Assume Domain of** *A* **= Codomain of** *A***. Then:**

- **Special Case I:** Square Symmetric Matrices (*A = A<sup>T</sup>*):
	- Column Space is equal to the Row Space
	- Nullspace is equal to the Left Nullspace, and is therefore orthogonal to the Column Space
- **Special Case II:** nxn Orthogonal Matrices  $(A^T A = AA^T = I)$ 
	- Column Space = Row Space = R*<sup>n</sup>*
	- Nullspace = Left Nullspace =  $\{0\}$  = the Trivial Subspace

#### Linear systems as matrices

- A linear and time invariant system
	- of impulse response *h[n]*
	- $-$  responds to signal *x[n]* with output  $\ y[n] = \sum x[k]h[n-k]$
	- this is the convolution of *x[n]* with *h[n]*
- The system is characterized by a matrix
	- note that

$$
y[n] = \sum_{k} x[k]g_n[k], \quad \text{with } g_n[k] = h[n-k]
$$

– the output is the projection of the input on the space spanned by the functions *g<sup>n</sup> [k]*

*k*

$$
\begin{bmatrix} y[1] \\ y[2] \\ \vdots \\ y[n] \end{bmatrix} = \begin{bmatrix} -g_1 - \\ -g_2 - \\ \vdots \\ -g_n - \end{bmatrix} x = \begin{bmatrix} h[0] & h[-1] & \cdots & h[-(n-1)] \\ h[1] & h[0] & \cdots & h[-(n-2)] \\ \vdots & \vdots & \ddots & \vdots \\ h[n-1] & h[n-2] & \cdots & h[0] \end{bmatrix} \begin{bmatrix} x[1] \\ x[2] \\ \vdots \\ x[n] \end{bmatrix}
$$

#### Linear systems as matrices

• the matrix

$$
A = \begin{bmatrix} h[0] & h[-1] & \cdots & h[-(n-1)] \\ h[1] & h[0] & \cdots & h[-(n-2)] \\ \vdots & \vdots & \ddots & \vdots \\ h[n-1] & h[n-2] & \cdots & h[0] \end{bmatrix}
$$

- characterizes the response of the system to any input
- the system projects the input into shifted and flipped copies of its impulse response *h[n]*
- note that the column space is the space spanned by the vectors  $h[n], h[n-1], ...$
- this is the reason why the impulse response determines the output of the system
- e.g. a low-pass filter is a filter such that the column space of A only contains low-pass low pass signals
- $-$  e.g. if h[n] is the delta function, A is the identity

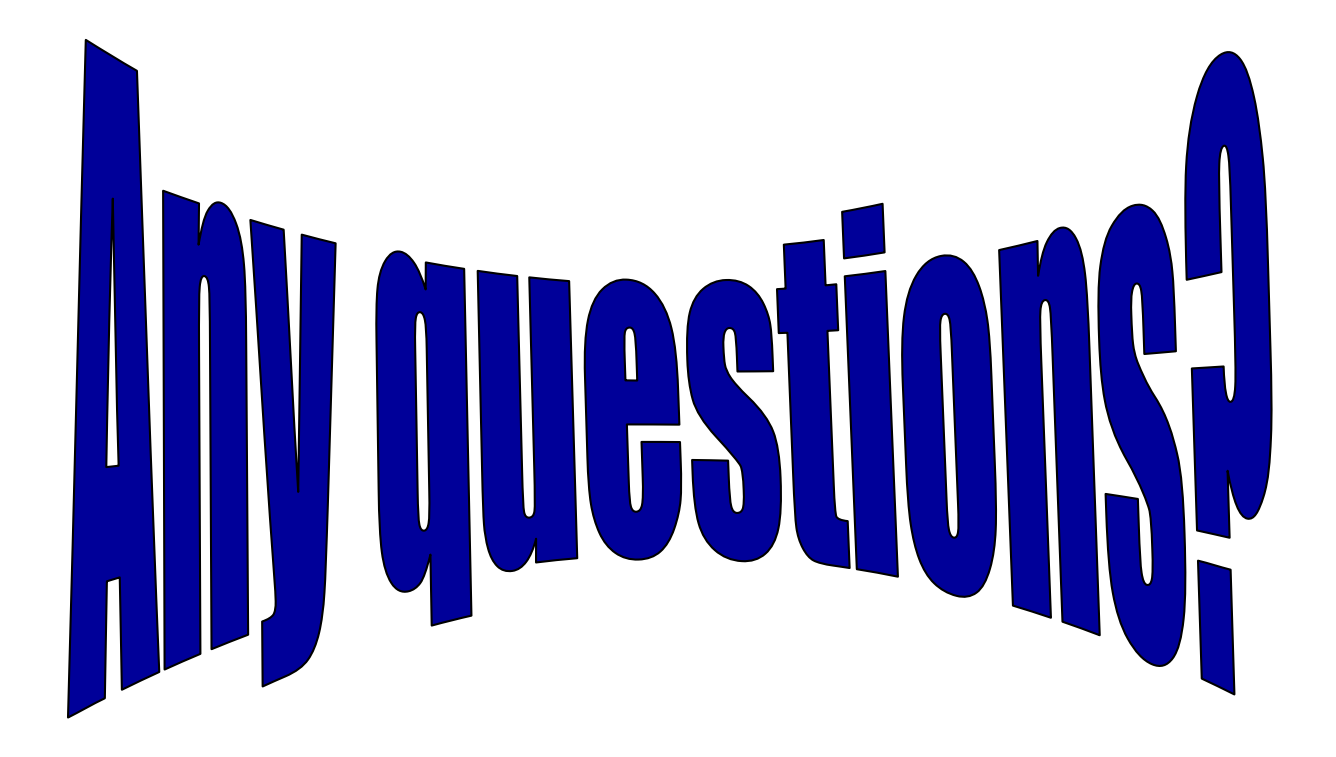